## W&I connects

Interfaces for TCP/IP, Ethernet, RS-232, RS-485, USB, 20mA, glass and plastic fiber optic cable, http, SNMP, OPC, Modbus TCP, I/O digital, I/O analog, ISA, PCI

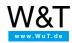

Data sheet:

# Com-Server Highspeed Compact, 10/100BT

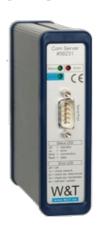

Article no.: 58231

This article is no longer available and is replaced by the function-compatible article #58665!

For questions please contact Mr. Thomas Clever: +49 202/2680-110

# 1 serial port to the network

The Com-Server Highspeed Compact integrates a serial device into the network via TCP/IP Ethernet. Numerous network services are available for communication.

# **Properties**

### Interfaces:

- 1x RS232/RS422/RS485 selectable
- 1x Ethernet 10/100BaseT
  - Autosensing
- alternate hardware configuration
  - 20mA/TTY version (extra charge)

# Management and connectivity:

- · Remote configuration
  - Startup using WuTility (three clicks and you're done), DHCP, serial
  - Web-Based-Management
  - Telnet
  - Control sockets from your own applications
- Transparent communication
  - Windows COM Port Redirector and virtual COM ports
  - Box-to-Box
  - TCP server sockets from your own applications
  - OPC server

## · Expanded protocol support

- FTP client / server
- Telnet client / server
- UDP Peer
- SLIP

## Power supply:

- External power
  - Jack plug 5V DC
  - Plug-in power supply included (only with Euro plug)

#### Standards & more

- Conforms to standards both in office and industrial environments:
  - High noise resistance per EN 61000-6-2
  - Low noise emission per EN 55032:2015 + A1 Cl. B, EN 61000-3-2 & EN 61000-3-3

## • 5 year guarantee

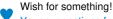

Your suggestions for improvement and additions

#### Run modes

#### Windows COM Port Redirector

Install the COM Port Redirector and configure your serial program on one of the virtual COM ports - that's all there is to it! Regardless of whether as a replacement for missing hardware COM ports, a solution for virtual environments like VMware, HyperV, etc., or as a simple line driver, you serial communication becomes network capable without a single line of programming. Multipoint mode and packaging options are of course also available here.

Data sheet with download link

#### Box-to-Box

In just a few clicks you can link 2 Com-Servers to each other logically and use an operating-system neutral, transparent and if desired TLS encrypted data tunnel through the network. Serial data are sent bi-directional and as fast as possible to the respective counterpart. Automatic reconnect functions in case of connection faults/dropouts are available as are multipoint operation and packeting options for fine tuning when using serial protocols.

To application example ...

#### TCP/UDP socket communication

Network programming today belongs to the standard repertoire of all programmers. Integrate your serial device simply into your own network application. Take as a TCP client control of the connection into your own hands, be contacted as a TCP server using event-driven control, or use the efficient, contactless UDP protocol. The new multipoint mode and packaging options are of course available here also.

To application example ...

## FTP client/server

Send and archive your serial data with the FTP standard tools on most operating systems. Serial outputs from scales, barcode readers etc. or status and error messages for example from UPSs are classic applications for the use of Com-Servers as FTP server or FTP client.

To application example ...

#### **Technical data**

# Connections and displays:

Serial port: 1x RS232-, RS422-, RS485 port, selectable

Optional: 20mA/TTY (extra cost)

DB9 connector plug 50 to 230.400 baud 7,8 data bits 1,2 stop bits

Parity No, Even, Odd

Flow control No, RTS/CTS, Xon/Xoff

Serial modes: RS232

RS422 4-wire bus master RS485 4-wire bus master

RS485 4 wire with automatic control RS485 2 wire with automatic control

Network: 10/100BaseT autosensing

RJ45

Alternative: Com-Server Compact with coax connection, 1 x RS232

IPv6 on request

Galvanic isolation: Network connection min. 500 V

Supply voltage: DC 5V +/-5%

Supply connection: Power socket for jack plug

Current consumption: Typ. 270 mA, max. 345 mA @ 5V

Displays: 1 LED Power 1 LED Status 1 LED Error

## Housing and other data:

Housing: Metal housing

115x34x90mm (lxwxh)

Enclosure rating: IP40

Weight: approx. 338g

Ambient temperature: Storage: -40..+70°C

Operation: 0..+50°C

Permissible relative humidity: 5..95% RH, non-condensing

Scope of delivery: 1x Com-Server Highspeed Compact

1x 5V plug-in power supply with Euro plug

1x Quick Guide

1x product CD with COM Port Redirector, WuTility management tool,

manual, German/English

# **Accessories**

\*Net unit price for commercial users

#### Software

| WuTility                                 | 00104 | free | <u>+</u> |
|------------------------------------------|-------|------|----------|
| Windows COM Port Redirector Legacy       | 00102 | free | <u>+</u> |
| Windows COM Port Redirector Win 95/98/Me | 00101 | free | <u>+</u> |
| OPC Server                               | 00103 | free | <u>+</u> |

<sup>\*</sup> Our offering is intended only for commercial users. We will be happy to refer private end customers to trading partners through whom our products can be purchased.

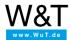

We are available to you in person:

Wiesemann & Theis GmbH Porschestr. 12

42279 Wuppertal Phone: +49 202/2680-110 (Mon.-Fri. 8 a.m. to 5 p.m.)

Fax: +49 202/2680-265

info@wut.de

© Wiesemann & Theis GmbH, subject to mistakes and changes: Since we can make mistakes, none of our statements should be applied without verification. Please let us know of any errors or misunderstandings you find so that we can become aware of and eliminate them.

**Data Privacy**